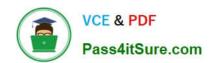

## 1Z0-1065<sup>Q&As</sup>

Oracle Procurement Cloud 2019 Implementation Essentials

### Pass Oracle 1Z0-1065 Exam with 100% Guarantee

Free Download Real Questions & Answers PDF and VCE file from:

https://www.pass4itsure.com/1z0-1065.html

100% Passing Guarantee 100% Money Back Assurance

Following Questions and Answers are all new published by Oracle
Official Exam Center

- Instant Download After Purchase
- 100% Money Back Guarantee
- 365 Days Free Update
- 800,000+ Satisfied Customers

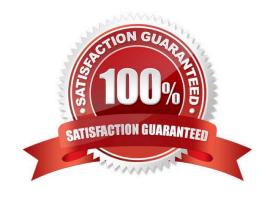

# VCE & PDF Pass4itSure.com

### https://www.pass4itsure.com/1z0-1065.html

2022 Latest pass4itsure 1Z0-1065 PDF and VCE dumps Download

### **QUESTION 1**

The business units in your organization are set up with a Client-Service Provider relationship. Requesters from the requisition(client) business units need to utilize a blanket agreement for automatic creation of purchase orders for their requisitions. Identify the configuration that needs to be used by the buyer who is creating the blanket agreement to be made available to other `requisitioning business units\\' for purchases against their requisitions.

- A. Setup Profile Option: `Automatically generate orders\\'
- B. Enable flag `Automatically generate orders\\' in configure procurement business function for the procurement business unit
- C. Enable flag `Automatically generate orders\\' in each client business unit
- D. Enable flag ``Automatically generate orders\\' in control tab of blanket purchase agreement
- E. Enable flag `Automatically generate orders\\' in the purchase order when buyer submits it

Correct Answer: D

### **QUESTION 2**

Identify five business functions that must be configured in order to implement a complete Procure- to-Pay business process in Oracle Procurement Cloud. (Choose five.)

- A. Incentive Compensation
- B. Purchasing
- C. Requisitioning
- D. Invoicing
- E. Receiving
- F. Inventory
- G. Payments

Correct Answer: BCDEG

### **QUESTION 3**

Your customer wants to use the Negotiations Online message functionality to interact with suppliers participating in a negotiation.

# VCE & PDF Pass4itSure.com

### https://www.pass4itsure.com/1z0-1065.html

2022 Latest pass4itsure 1Z0-1065 PDF and VCE dumps Download

Identify three features of the Negotiation Online message functionality.

- A. You can send SMS to suppliers.
- B. The online messages will be retained for future reference and audit trail.
- C. You can add attachments in the message.
- D. You can do online chatting.
- E. Suppliers can raise clarifications for an auction online and you can respondwith answers online.

Correct Answer: BCE

C: TheAttachments Flag is a flag that indicates the presence of an attachment that can be downloaded online. E:The Category Manager may receive inquiries from a supplier asking for clarification about a negotiation requirement or line attribute. The Category Manger pauses the negotiation while she is conducting a discussion with the supplier. References: https://docs.oracle.com/cd/E56614\_01/procurementop\_gs/OAPRC/F1007481AN23290.htm#F10074 49AN23359

### **QUESTION 4**

What is the earliest point that funds can be reserved for requisitions, during implementation and funds reservation for Budgetary Control?

- A. Funds can be reserved upon approval of the requisition.
- B. Funds can be reserved upon approval of the purchase order.
- C. Funds can be reserved upon creation of the purchase order.
- D. Funds can be reserved upon submission of the requisition.

Correct Answer: D

#### **QUESTION 5**

Identify two fields whose tolerance levels are ignored when data is entered while creating receipts using Enforce Blind Receiving. (Choose two.)

- A. Waybill
- B. Packing Slip
- C. Receiving Quantity
- D. UOM
- E. Receiving Date

Correct Answer: CE

Reference: https://docs.oracle.com/cd/E18727\_01/doc.121/e13409/T207713T208957.htm

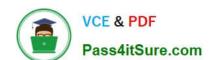

https://www.pass4itsure.com/1z0-1065.html 2022 Latest pass4itsure 1Z0-1065 PDF and VCE dumps Download

Latest 1Z0-1065 Dumps

<u>1Z0-1065 PDF Dumps</u>

1Z0-1065 Braindumps

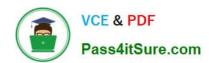

To Read the Whole Q&As, please purchase the Complete Version from Our website.

### Try our product!

100% Guaranteed Success

100% Money Back Guarantee

365 Days Free Update

**Instant Download After Purchase** 

24x7 Customer Support

Average 99.9% Success Rate

More than 800,000 Satisfied Customers Worldwide

Multi-Platform capabilities - Windows, Mac, Android, iPhone, iPod, iPad, Kindle

We provide exam PDF and VCE of Cisco, Microsoft, IBM, CompTIA, Oracle and other IT Certifications. You can view Vendor list of All Certification Exams offered:

https://www.pass4itsure.com/allproducts

### **Need Help**

Please provide as much detail as possible so we can best assist you. To update a previously submitted ticket:

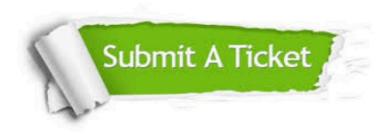

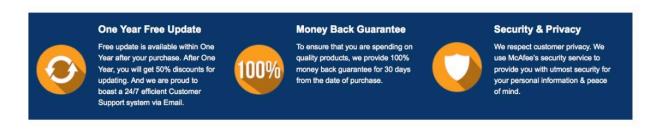

Any charges made through this site will appear as Global Simulators Limited.

All trademarks are the property of their respective owners.

Copyright © pass4itsure, All Rights Reserved.